$$
1'' + $\% \& ( )^* +^* , - )^* ( . # \&
$$

l

 $\mathbf{r}$ 

l

<u>!"##\$%&'()#\$\*\$+,#\$)%-'\$%','. "/'01)2-"13</u>'

45 67"%', '+8, --') 1'&1) 97'

 $2.5$ ;  $8+<$   $\neq$  1''%)  $\sharp$ \$\*\$+,  $\sharp$ \$) %'/''88'> $\sharp$ ) 7'1\$&= $\sharp$ ?3'

 $\mathbf{I}$ 

@5

 $\mathbf{r}$ 

 $\frac{1}{1}$  "##\$%&'()#\$\*\$+,#\$)%-'\$%','#="',773'

 $\overline{a}$ 

 $\overline{a}$ 

45 "!\$&%'\$%#)'#="',770'!"8"+#'EF)1"G'\*1)B'#="'/)##)B'B"%9'

 $:5$  ! "8"+#'EH++) 9%#'! "##\$%&-G'

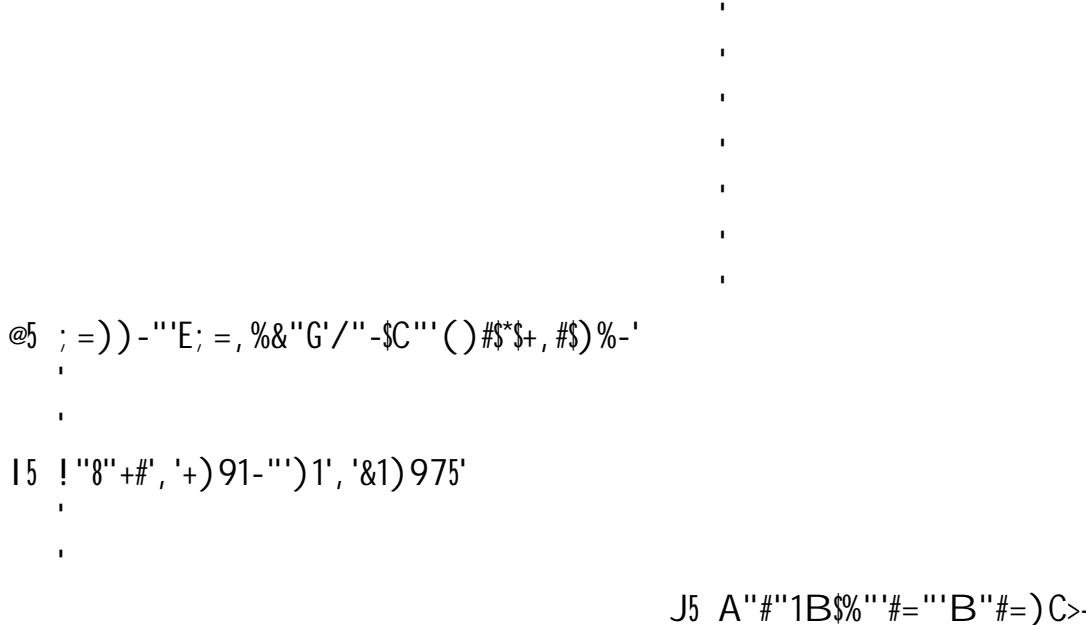

 $J5$  A"#"1B\$%"'#="'B"#=)C>-?')\*'/"\$%&' notified from the drop down menu , %C'+="+<') \*\*'#="'C"-\$1"C'%) #\$\*\$+, #\$) %'